# **Inhaltsverzeichnis**

# **Datei:Winlink Passwort setzen.pdf**

### Basisinformationen

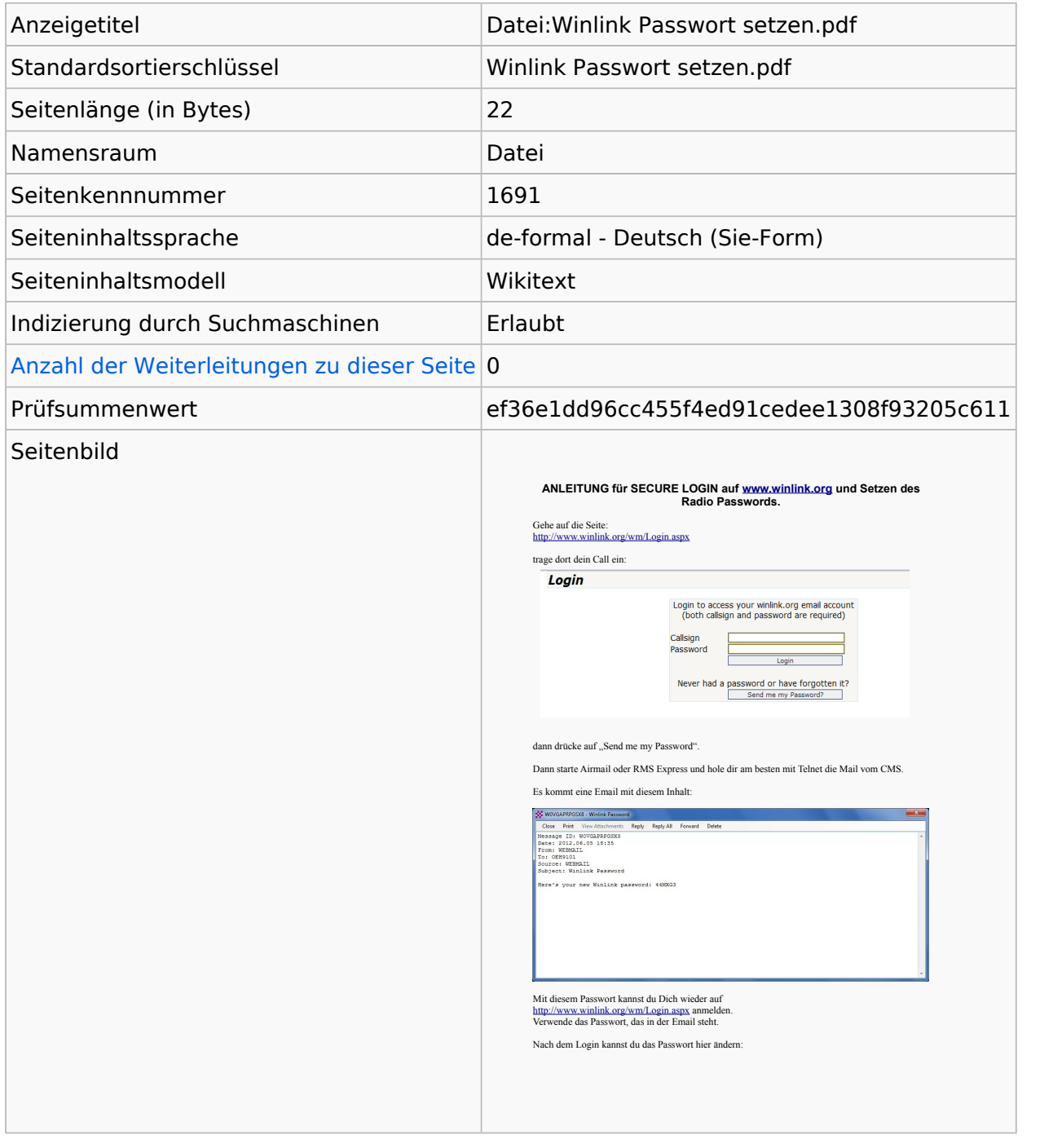

### Seitenschutz

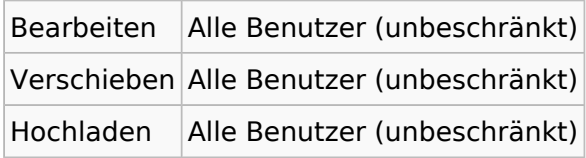

[Das Seitenschutz-Logbuch für diese Seite ansehen.](https://wiki.oevsv.at/w/index.php?title=Spezial:Logbuch&type=protect&page=Datei%3AWinlink+Passwort+setzen.pdf)

# Versionsgeschichte

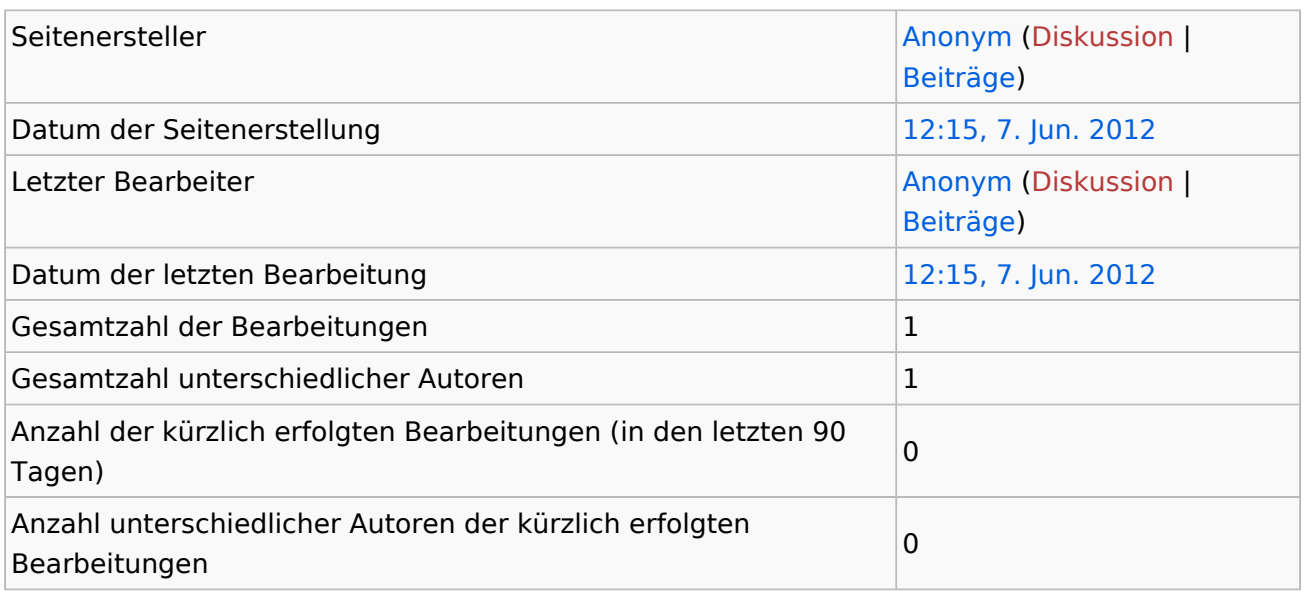